# **Scaling behavior of psana1 - Part 2 - test with command perf stat**

## <span id="page-0-0"></span>**Content**

- [Content](#page-0-0)
- [2024-02-06 Test of milano216 host with perf](#page-0-1)
	- <sup>o</sup> [Description](#page-0-2)
		- <sup>o</sup> [Results](#page-1-0)
- <sup>o</sup> [Summary](#page-3-0) [2024-02-07 Test of milano216 host with command perf](#page-4-0)
	- <sup>o</sup> [Description](#page-4-1)
		- <sup>o</sup> [Results](#page-5-0)
		- <sup>o</sup> [Summary](#page-6-0)
- [2024-02-09 Test of milano216 host with command perf](#page-6-1) <sup>o</sup> [Description](#page-7-0)
	- <sup>o</sup> [Summary](#page-7-1)
- [References](#page-7-2)

previous page: [Scaling behavior of psana1 - Part 1 - det.calib method in multicore processing with mpi](https://confluence.slac.stanford.edu/display/PSDMInternal/Scaling+behavior+of+psana1+-+Part+1+-+det.calib+method+in+multicore+processing+with+mpi)

# <span id="page-0-1"></span>2024-02-06 Test of milano216 host with perf

### <span id="page-0-2"></span>**Description**

#### Using command:

perf stat -e cache-references,cache-misses,cycles,instructions,branches,branch-misses,faults,migrations,page-faults,L1-dcache-load-misses,L1-icacheload-misses python test-scaling-subproc.py <parameter>

where parameter defines test for different number of CPUs, e.g. <parameter> = 1,2,8,13,16,17,18 stands for test on single, 8, 16, 32, 56, 64, 128 CPUs.

#### **Code of time\_consuming\_algorithm**

```
import numpy as np
from time import time, sleep
def random_standard(shape=(40,60), mu=200, sigma=25, dtype=np.float64):
   a = mu + sigma * np.random.standard normal(shape) return np.require(a, dtype)
def random arrays(sh2d = (8*512,1024), dtype=np.float64):
   sh3d = (3,) + sh2d return random_standard(shape=sh2d, mu=10, sigma=2, dtype=dtype),\
            random_standard(shape=sh3d, mu=20, sigma=3, dtype=dtype)
def time_consuming_algorithm():
   t01 = time()a, b = random arrays()t02 = time()qr1 = a > = 11qr2 = (a>9) & (a<11)gr3 = a < 9t03 = time() a[gr1] -= b[0, gr1]
    a[gr2] -= b[1, gr2]
    a[gr3] -= b[2, gr3]
   t.04 = t:ime()
    return (t01, t02, t03, t04)
```

```
Code of the event loop in test-scaling-subproc.py
```

```
def do_algo(cpu=0, cmt='v0'):
    hostname = get_hostname()
    #cpu_num = psutil.Process().cpu_num()
    print('requested cpu:%03d' % cpu)
    SAVE FIGS = True
     SHOW_FIGS = False
   nevents = 100 ntpoints = 6
     arrts = np.zeros((nevents,ntpoints), dtype=np.float64)
    t05_old = time() for nevt in range(nevents):
        t00 = time() times = time_consuming_algorithm()
         cpu_num = psutil.Process().cpu_num()
         #if cpu_num >=16 and cpu_num <=23:
         # print('cpu_num:%03d nevt:%03d time:%.6f CPU_NUM IN WEKA RANGE [16,23]' % (cpu_num, nevt, dt_sec))
        t05 = time()times = (t00,) + times + (t05,) arrts[nevt,:] = times
       dt evt = t05 - t05 old
       t05_old = t05 if nevt%10>0: continue
        dt\_alg = times[4] - times[3]dt in = times[4] - times[1]
         print('cpu_num:%03d nevt:%03d times (sec)' % (cpu_num, nevt), \
             ' random arrs: \frac{1}{6}.6f' \frac{1}{6} (times[2] - times[1]), \
             ' indeces: \text{\$}.6f' \text{\$} (times[3] - times[2]), \
             ' alg: *.6f' % (times[4] - times[3]), \
             ' inside algo: \text{\$}.6f' \text{\$} (times[4] - times[1]), \
              ' per event: %.6f' % dt_evt)
...
further code is ffor saving results and graphics
```
## <span id="page-1-0"></span>**Results**

```
Results of the test for 1,8,16,32,56,64,128 CPU
ana-4.0.59-py3 [dubrovin@sdfmilan216:~/LCLS/con-py3]$
1 CPU
======
 Performance counter stats for 'python test-scaling-subproc.py -1':
   4,522,410,200 cache-references:u (62.49%)
     112,207,635 cache-misses:u # 2.481 % of all cache refs (62.51%)
  224,402,878,245 cycles:u (62.51%)
   428,582,543,872 instructions:u # 1.91 insn per cycle (62.51%)
   59,430,436,824 branches:u (62.50%)
    2,353,206,592 branch-misses:u # 3.96% of all branches (62.50%)
        657,277 faults:u 
            0 migrations:u 
        657,277 page-faults:u 
    2,169,783,808 L1-dcache-load-misses:u (62.50%)
       7,173,374 L1-icache-load-misses:u (62.50%)
    70.762930452 seconds time elapsed
     66.918003000 seconds user
     2.380196000 seconds sys
```

```
======
 Performance counter stats for 'python test-scaling-subproc.py -2':
   35,293,654,947 cache-references:u (62.50%)
 675,772,563 cache-misses:u # 1.915 % of all cache refs (62.50%)
 1,863,835,416,629 cycles:u (62.50%)
 3,408,694,078,315 instructions:u # 1.83 insn per cycle (62.50%)
 470,729,321,611 branches:u (62.50%)
   18,710,029,709 branch-misses:u # 3.97% of all branches (62.50%)
       4,759,204 faults:u 
           0 migrations:u 
 4,759,204 page-faults:u 
 17,164,781,068 L1-dcache-load-misses:u (62.50%)
 42,407,266 L1-icache-load-misses:u (62.50%)
     82.107165073 seconds time elapsed
    600.726489000 seconds user
     28.169314000 seconds sys
16 CPU
======
Performance counter stats for 'python test-scaling-subproc.py -8':
   71,125,012,043 cache-references:u (62.50%)
    2,509,743,885 cache-misses:u # 3.529 % of all cache refs (62.50%)
 4,256,512,072,612 cycles:u (62.50%)
 6,815,210,853,848 instructions:u # 1.60 insn per cycle (62.50%)
  940,797,592,651 branches:u (62.50%)
   37,401,077,277 branch-misses:u # 3.98% of all branches (62.50%)
       9,874,603 faults:u 
            0 migrations:u 
 9,874,603 page-faults:u 
 34,764,585,133 L1-dcache-load-misses:u (62.50%)
      82,908,203 L1-icache-load-misses:u (62.50%)
     98.180409648 seconds time elapsed
   1370.175346000 seconds user
    121.864448000 seconds sys
32 CPU
======
 Performance counter stats for 'python test-scaling-subproc.py -13':
  140,229,421,945 cache-references:u (62.50%)
   5,022,345,750 cache-misses:u # 3.582 % of all cache refs (62.50%)
 8,558,410,936,114 cycles:u (62.50%)
13,628,360,184,584 instructions:u # 1.59 insn per cycle (62.50%)<br>1,881,291,550,548 branches:u # 1.59 insn per cycle (62.50%)
1,881,291,550,548 branches:u<br>74,783,808,615 branch-misses:u
   74,783,808,615 branch-misses:u # 3.98% of all branches (62.50%)
      19,579,143 faults:u 
            0 migrations:u 
     19,579,143 page-faults:u 
   68,615,480,748 L1-dcache-load-misses:u (62.50%)
     163,094,161 L1-icache-load-misses:u (62.50%)
     99.279801084 seconds time elapsed
   2763.979749000 seconds user
    246.852789000 seconds sys
56 CPU
======
 Performance counter stats for 'python test-scaling-subproc.py -16':
  245,664,589,385 cache-references:u (62.50%)
   5,986,128,102 cache-misses:u # 2.437 % of all cache refs (62.50%)
13,462,198,820,573 cycles:u (62.50%)
23,847,765,747,744 instructions:u # 1.77 insn per cycle (62.50%)
```
8 CPU

```
 3,290,927,488,525 branches:u (62.50%)
  130,897,170,304 branch-misses:u # 3.98% of all branches (62.50%)
     35,494,247 faults:u 
          0 migrations:u<br>247 page-faults:u
 35,494,247 page-faults:u 
 119,933,873,577 L1-dcache-load-misses:u (62.50%)
 288,403,921 L1-icache-load-misses:u (62.50%)
   108.453630713 seconds time elapsed
   5381.177612000 seconds user
    333.903330000 seconds sys
64 CPU
======
Performance counter stats for 'python test-scaling-subproc.py -17':
 281,639,175,978 cache-references:u (62.50%)<br>8,968,404,974 cache-misses:u # 3.184 % of all cache refs (62.50%)
 8,968,404,974 cache-misses:u # 3.184 % of all cache refs (62.50%)
16,140,364,752,053 cycles:u (62.50%)
27,256,133,511,829 instructions:u # 1.69 insn per cycle (62.50%)
 3,761,710,111,186 branches:u (62.50%)
  149,569,155,086 branch-misses:u # 3.98% of all branches (62.50%)
     39,148,442 faults:u 
           0 migrations:u 
 39,148,442 page-faults:u 
 137,584,278,754 L1-dcache-load-misses:u (62.50%)
 330,750,296 L1-icache-load-misses:u (62.50%)
   120.688547006 seconds time elapsed
   6274.688233000 seconds user
    484.406164000 seconds sys
120 CPU
=======
 Performance counter stats for 'python test-scaling-subproc.py -18':
  532,229,037,371 cache-references:u (62.50%)
   14,227,944,434 cache-misses:u # 2.673 % of all cache refs (62.50%)
29,404,359,241,173 cycles:u (62.50%)
51,095,884,028,391 instructions:u # 1.74 insn per cycle (62.50%)
 7,053,547,766,317 branches:u (62.50%)
  280,479,284,507 branch-misses:u # 3.98% of all branches (62.50%)
      73,250,012 faults:u 
           0 migrations:u 
 73,250,012 page-faults:u 
 260,078,672,869 L1-dcache-load-misses:u (62.50%)
     618,858,635 L1-icache-load-misses:u (62.50%)
    119.736692035 seconds time elapsed
  11628.275939000 seconds user
    843.423292000 seconds sys
```
### <span id="page-3-0"></span>Summary

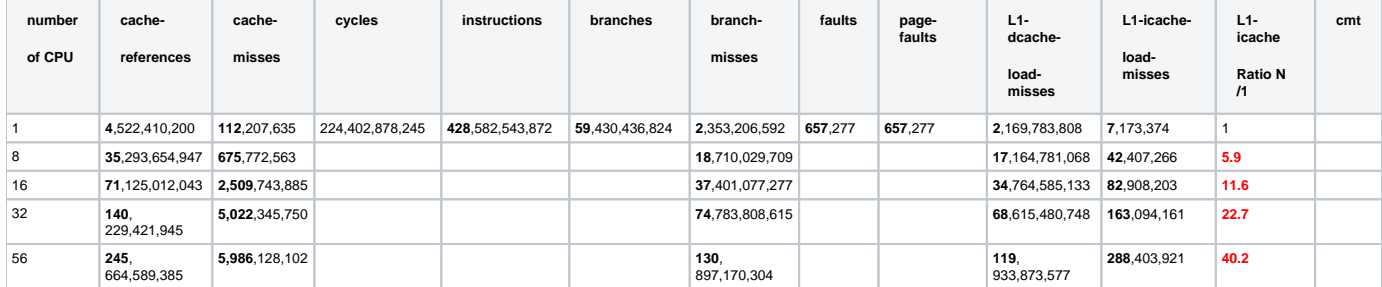

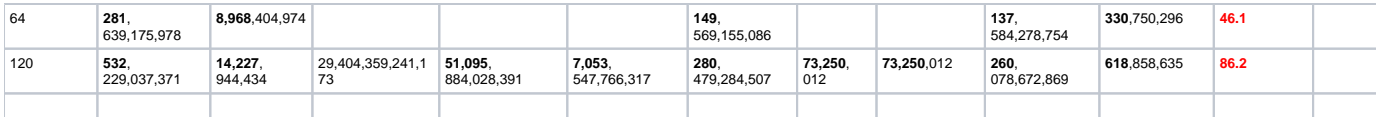

## <span id="page-4-0"></span>2024-02-07 Test of milano216 host with command perf

### <span id="page-4-1"></span>**Description**

Running perf with mpirun on a single and 80 CPUs:

perf stat -e cache-references,cache-misses,cycles,instructions,branches,branch-misses,faults,migrations,page-faults,L1-dcache-load-misses,L1-icacheload-misses,dTLB-load-misses,iTLB-load-misses mpirun -n 1 python Detector/examples/test-scaling-mpi.py

perf stat -e cache-references,cache-misses,cycles,instructions,branches,branch-misses,faults,migrations,page-faults,L1-dcache-load-misses,L1-icacheload-misses,dTLB-load-misses,iTLB-load-misses mpirun -n 80 python Detector/examples/test-scaling-mpi.py

#### **Code of the time\_consuming\_algorithm**

```
import numpy as np
from time import time
def random_standard(shape=(40,60), mu=200, sigma=25, dtype=np.float64):
    a = mu + sigma*np.random.standard_normal(shape)
    return np.require(a, dtype)
def random_arrays(sh2d = (8*512, 1024), dtype=np.float64):
   sh3d = (3,) + sh2d return random_standard(shape=sh2d, mu=10, sigma=2, dtype=dtype),\
           random_standard(shape=sh3d, mu=20, sigma=3, dtype=dtype)
def time_consuming_algorithm():
    a, b = random_arrays()
   gr1 = a > = 11 gr2 = (a>9) & (a<11)
   gr3 = a < 9t0_sec = time() a[gr1] -= b[0, gr1]
    a[gr2] -= b[1, gr2]
    a[gr3] -= b[2, gr3]
    return time() - t0_sec
```

```
Code of the event loop in Detector/examples/test-scaling-mpi.py
from mpi4py import MPI
comm = MPI.COMM_WORLD
rank = comm.Get\_rank()size = comm.Get_size()
hostname = get_hostname()
cpu_num = psutil.Process().cpu_num()
print('rank:%02d cpu_num:%03d size:%02d' % (rank, cpu_num, size))
ranks = (0, 10, 20, 30, 40, 50, 60, 70)
SAVE_FIGS = True
SHOW_FIGS = False
nevents = 100
arrts = np.zeros((nevents, size), dtype=np.float64)
for nevt in range(nevents):
    dt_sec = time_consuming_algorithm()
   arrts[nevt,rank] = dt\_sec # dt\_sec = time() - t0\_sec cpu_num = psutil.Process().cpu_num()
    if cpu_num >=16 and cpu_num <=23:
        print('rank:%02d cpu_num:%03d nevt:%03d time:%.6f CPU_NUM IN WEKA RANGE [16,23]' % (rank, cpu_num, 
nevt, dt_sec))
    if nevt%10>0: continue
    print('rank:%02d cpu_num:%03d nevt:%03d time:%.6f' % (rank, cpu_num, nevt, dt_sec))
...
somme graphics for array arrts
```
### <span id="page-5-0"></span>**Results**

#### **Results for perf with mpirun on a single and 80 CPUs**

ana-4.0.59-py3 [dubrovin@sdfmilan216:~/LCLS/con-py3]\$ perf stat -e cache-references,cache-misses,cycles, instructions, branches, branch-misses, faults, migrations, page-faults, L1-dcache-load-misses, L1-icache-load-misses, dTLB-load-misses,iTLB-load-misses mpirun -n 1 python Detector/examples/test-scaling-mpi.py ...

Performance counter stats for 'mpirun -n 1 python Detector/examples/test-scaling-mpi.py':

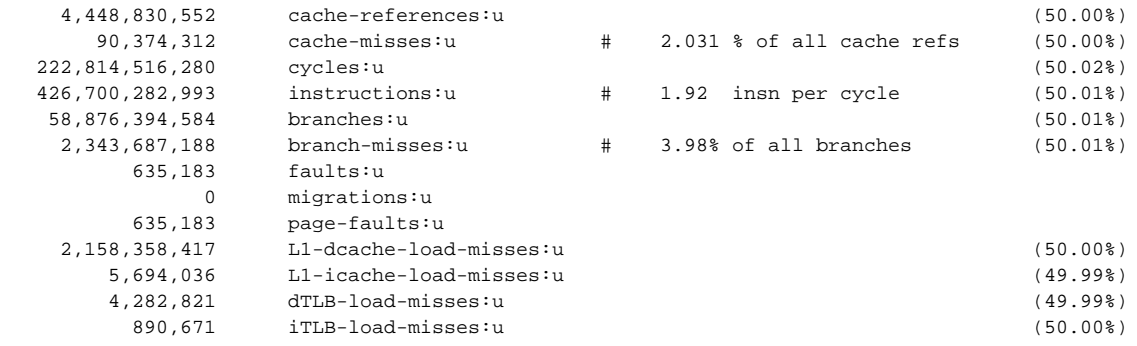

73.297275789 seconds time elapsed

 69.795728000 seconds user 2.318007000 seconds sys

ana-4.0.59-py3 [dubrovin@sdfmilan216:~/LCLS/con-py3]\$ perf stat -e cache-references,cache-misses,cycles, instructions, branches, branch-misses, faults, migrations, page-faults, L1-dcache-load-misses, L1-icache-load-misses, dTLB-load-misses,iTLB-load-misses mpirun -n 80 python Detector/examples/test-scaling-mpi.py

Performance counter stats for 'mpirun -n 80 python Detector/examples/test-scaling-mpi.py':

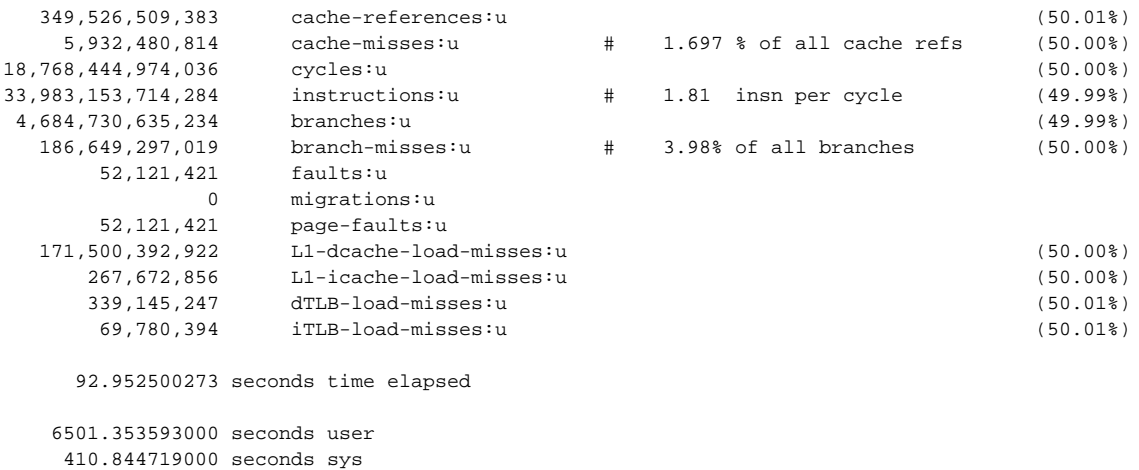

#### <span id="page-6-0"></span>Summary

...

<span id="page-6-1"></span>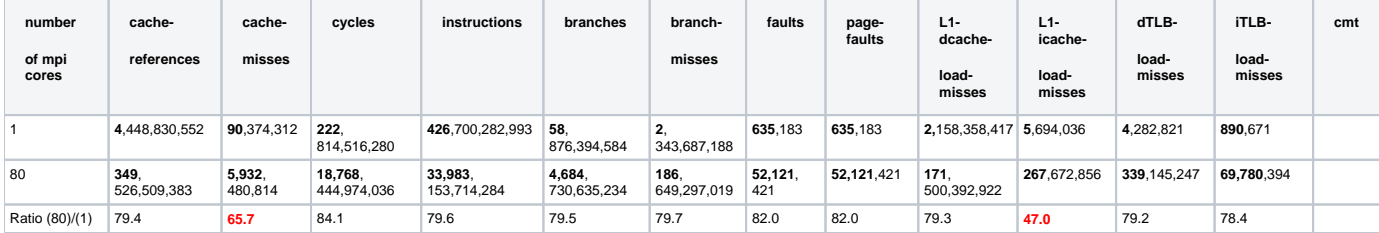

### <span id="page-7-0"></span>**Description**

Use commands with changed list of counters like

perf stat -e stalled-cycles-backend,stalled-cycles-frontend,ls\_l1\_d\_tlb\_miss.all,l1\_dtlb\_misses,l1\_data\_cache\_fills\_all,bp\_l1\_tlb\_miss\_l2\_tlb\_miss.if2m, bp\_l1\_tlb\_miss\_l2\_tlb\_miss,l2\_dtlb\_misses,l2\_itlb\_misses python test-scaling-subproc.py -8

Convert perf output to dict, present results in table.

## <span id="page-7-1"></span>**Summary**

(\*) CPU numbers excludes weka FS.

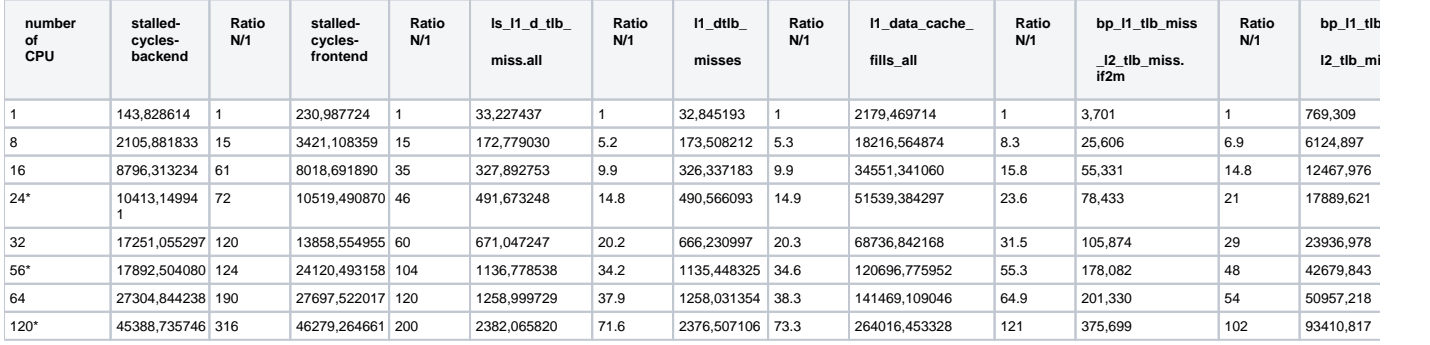

## <span id="page-7-2"></span>References

- [Scaling behavior of psana1 Part 1 det.calib method in multicore processing with mpi](https://confluence.slac.stanford.edu/display/PSDMInternal/Scaling+behavior+of+psana1+-+Part+1+-+det.calib+method+in+multicore+processing+with+mpi)
- [Scaling behavior of psana1 Part 3 test for reduced memory consumption](https://confluence.slac.stanford.edu/display/PSDMInternal/Scaling+behavior+of+psana1+-+Part+3+-+test+for+reduced+memory+consumption)